SDS External

Search page of SDS External.

[http://sds.ashland.com](http://sds.ashland.com/)

Click on Help link for the understanding documentHelp

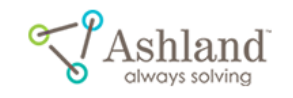

**Safety Data Sheets** 

**MATERIAL SEARCH** 

### **Safety Data Sheets**

Searches may be performed by material name or number. A specific format for the data sheet may also be selected. Note that only the most current version of the data sheet is maintained here.

If you can't find the Safety Data Sheet (SDS) that you're looking for, please contact our SDS Center at SDSrequest@Ashland.com

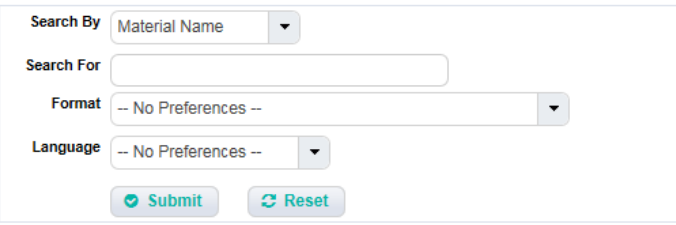

In case of an Environmental, Health, Safety or Quality emergency involving our product, please call @ 1-800-Ashland (1-800-274-5263 toll-free) or @ 001-859-963-4704(caller paid). For local toll-free numbers, please look at section 1 of the country SDS.

The availability of a SDS for a particular country or region does not guarantee that the product associated with that SDS is available for sale in that country or region. For information regarding availability of a product in a particular country or region, please contact your local customer service. Certain end uses of these products may be regulated pursuant to rules or<br>regulations including but not limited to those governing medical devices, drug uses, or pesticidal or ant the end user's responsibility to determine the applicability of such regulations to its products. All statements, information, and data presented herein are believed to be accurate and reliable, but are not to be taken as

Enter Material Name for Searching the Materials.

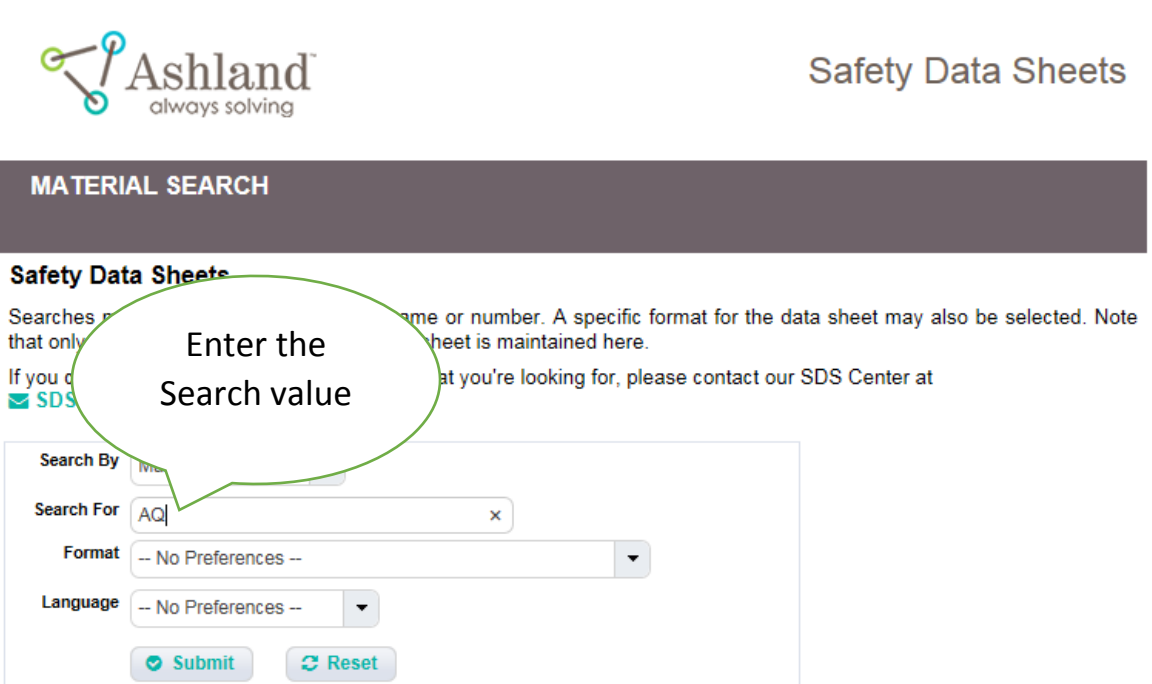

Help

In case of an Environmental, Health, Safety or Quality emergency involving our product, please call <a>[8]</a> 1-800-Ashland (1-800-274-5263 toll-free) or 3 001-859-963-4704(caller paid). For local toll-free numbers, please look at section 1 of the country SDS.

The availability of a SDS for a particular country or region does not guarantee that the product associated with that SDS is available for sale in that country or region. For information regarding availability of a product in a particular country or region, please contact your local customer service. Certain end uses of these products may be reg regulations including but not limited to those governing medical devices, drug uses, or pesticidal or antimicrobial uses. It is the end user's responsibility to determine the applicability of such regulations to its products. All statements, information, and data presented herein are believed to be accurate and reliable, but are not to be taken as a guarantee of fitness for a particular purpose, or representation, express or implied, for which Ashland assumes legal responsibility.

Click on Submit after Entering the search value

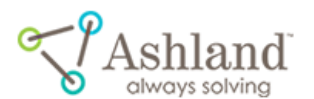

**Safety Data Sheets** 

Help

# **MATERIAL SEARCH**

## **Safety Data Sheets**

Searches may be performed by material name or number. A specific format for the data sheet may also be selected. Note that only the most current version of the data sheet is maintained here.

If you can't find the Safety Data Sheet (SDS) that you're looking for, please contact our SDS Center at SDSrequest@Ashland.com

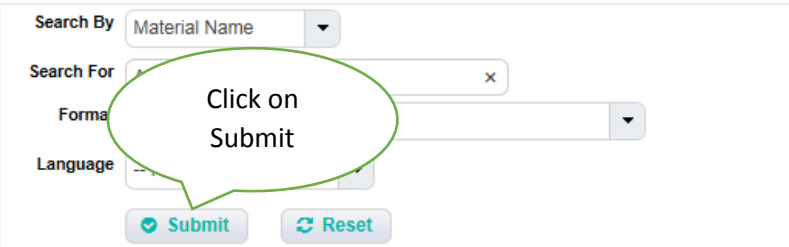

In case of an Environmental, Health, Safety or Quality emergency involving our product, please call @ 1-800-Ashland (1-800-274-5263 toll-free) or 3 001-859-963-4704(caller paid). For local toll-free numbers, please look at section 1 of the country SDS.

The availability of a SDS for a particular country or region does not guarantee that the product associated with that SDS is available for sale in that country or region. For information regarding availability of a product in a particular country or region, please contact your local customer service. Certain end uses of these products may be regulated pursuant to rules or regulations including but not limited to those governing medical devices, drug uses, or pesticidal or antimicrobial uses. It is the end user's responsibility to determine the applicability of such regulations to its products. All statements, information, and data presented herein are believed to be accurate and reliable, but are not to be taken as a guarantee of fitness for a particular purpose, or representation, express or implied, for which Ashland assumes legal responsibility.

# Search Results after clicking on Submit Button

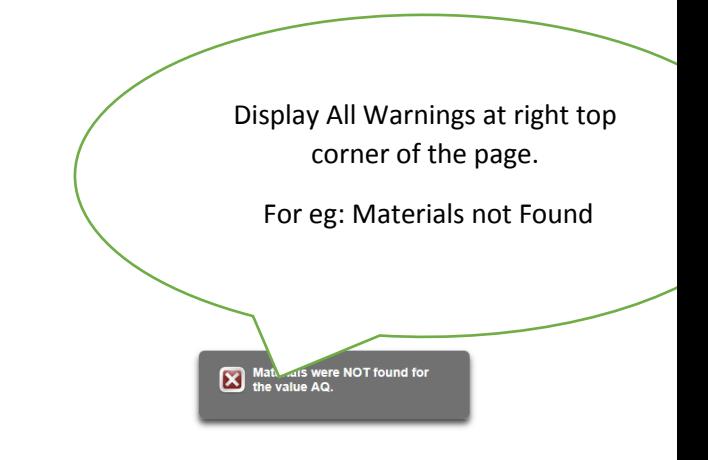

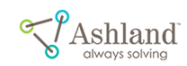

**Safety Data Sheets** 

Help

**MATERIAL SEARCH** 

### **Safety Data Sheets**

Searches may be performed by material name or number. A specific format for the data sheet may also be selected. Note<br>that only the most current version of the data sheet is maintained here.

If you can't find the Safety Data Sheet (SDS) that you're looking for, please contact our SDS Center at

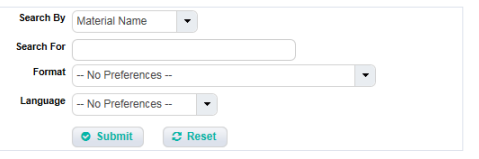

In case of an Environmental, Health, Safety or Quality emergency involving our product, please call **[9** 1-800-Ashland<br>(1-800-274-5263 toll-free) or **[9** 001-859-963-4704(caller paid). For local toll-free numbers, please l

Using a symbol of a SDS for a particular country or region does not guarantee that the product associated with that SDS is available for sale in that country or region. For information regarding availability of a product i

Display All Warnings at right top corner of the page.

For eg: Max Exceed Limit Warning Message

Search Results exceeded max<br>limit of 400.

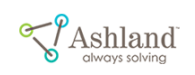

**Safety Data Sheets** 

Help

### **Safety Data Sheets**

**MATERIAL SEARCH** 

Searches may be performed by material name or number. A specific format for the data sheet may also be selected. Note<br>that only the most current version of the data sheet is maintained here.

If you can't find the Safety Data Sheet (SDS) that you're looking for, please contact our SDS Center at

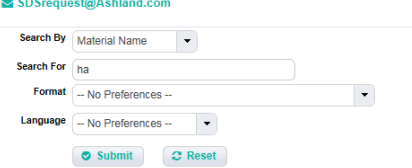

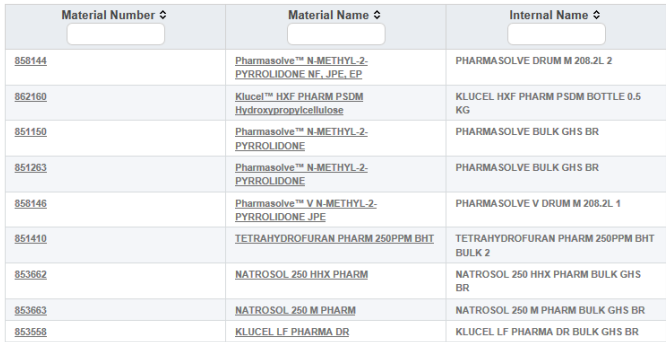

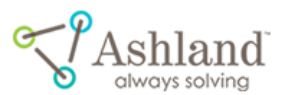

# Safety Data Sheets

# **MATERIAL SEARCH**

# **Safety Data Sheets**

Searches may be performed by material name or number. A specific format for the data sheet may also be selected. Note that only the most current version of the data sheet is maintained here.

If you can't find the Safety Data Sheet (SDS) that you're looking for, please contact our SDS Center at <br>■ SDSrequest@Ashland.com

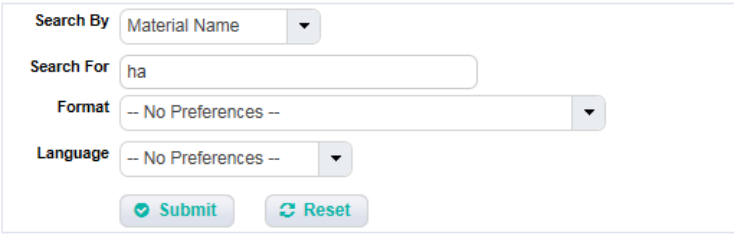

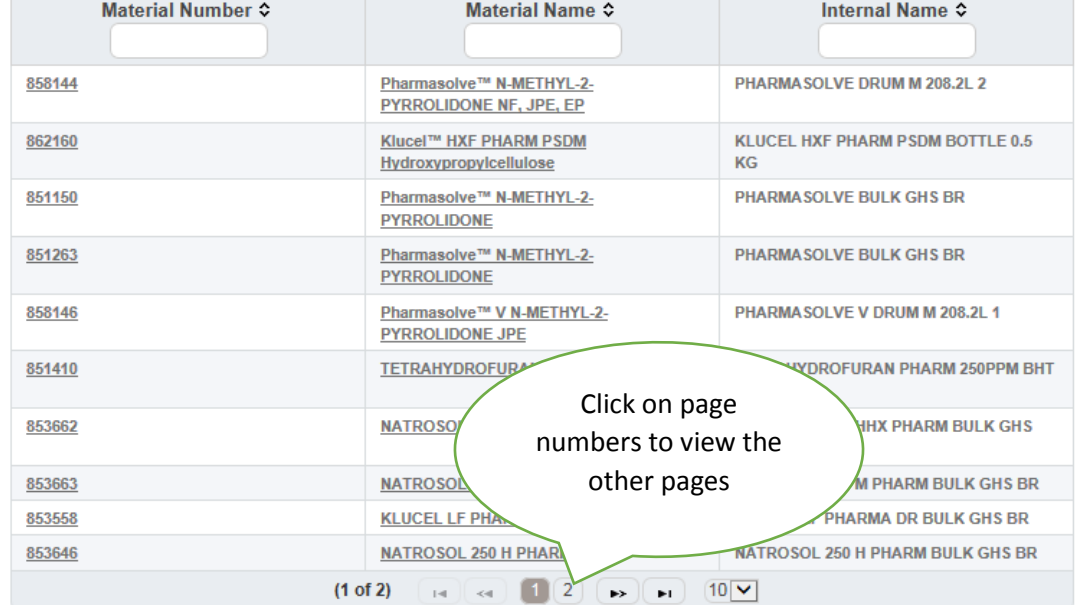

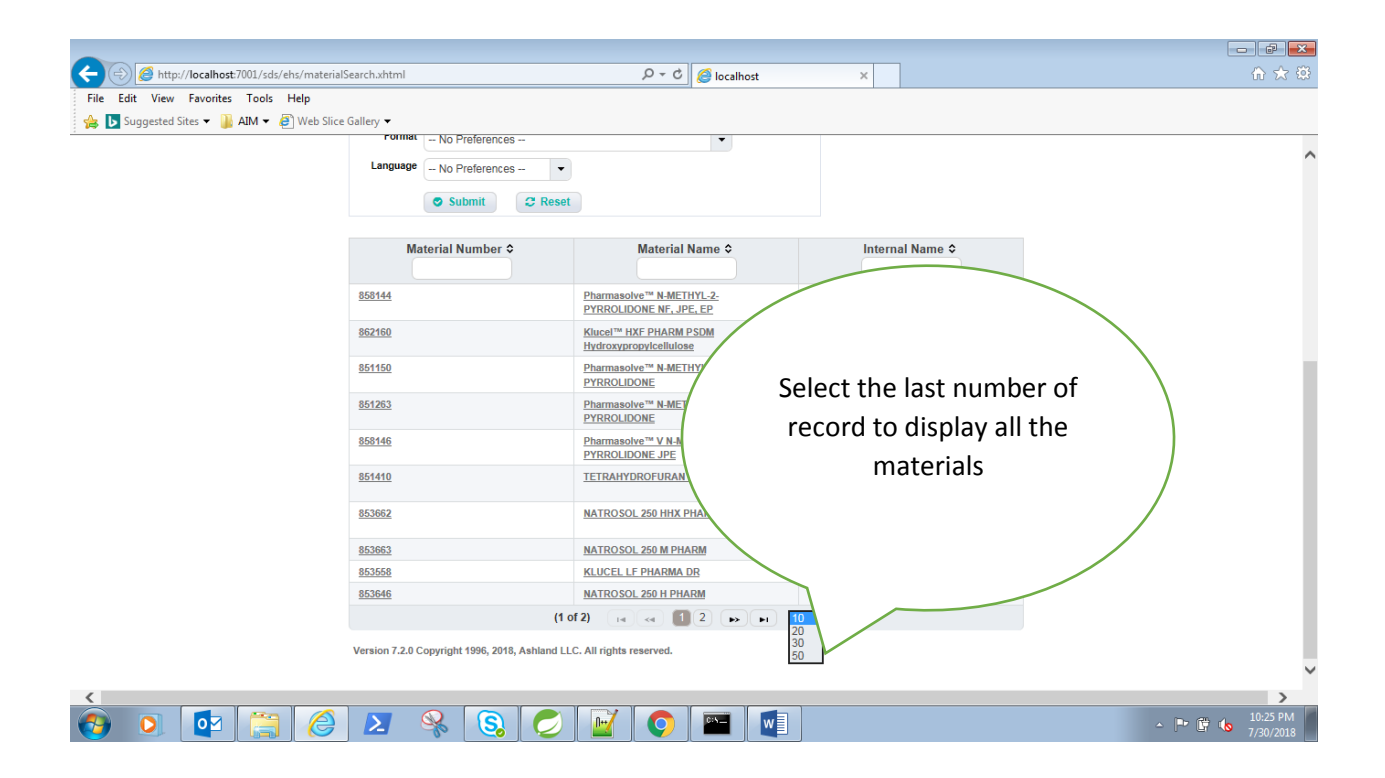

# Click on material number or material name to display the documents

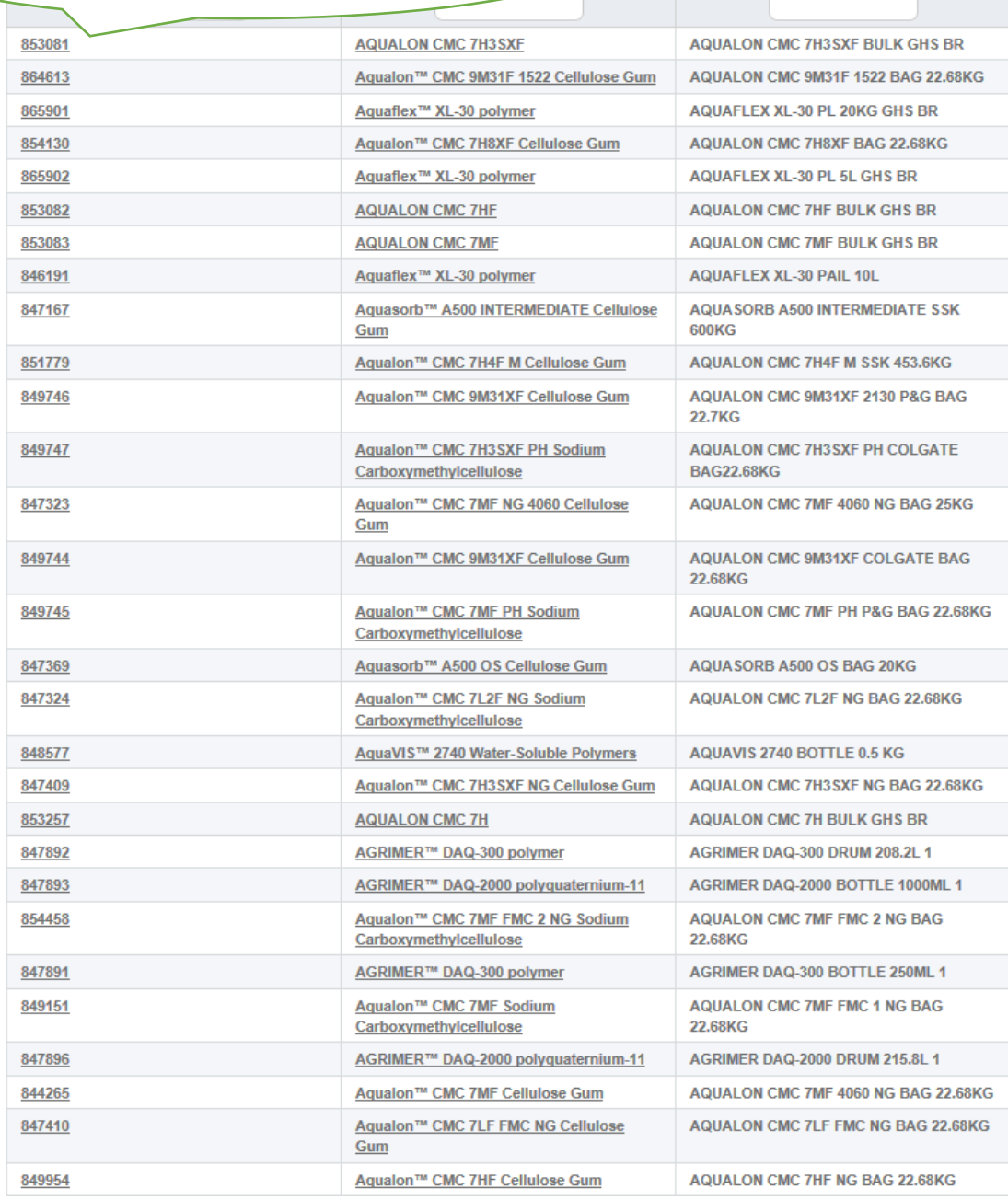

Internal Name ≎

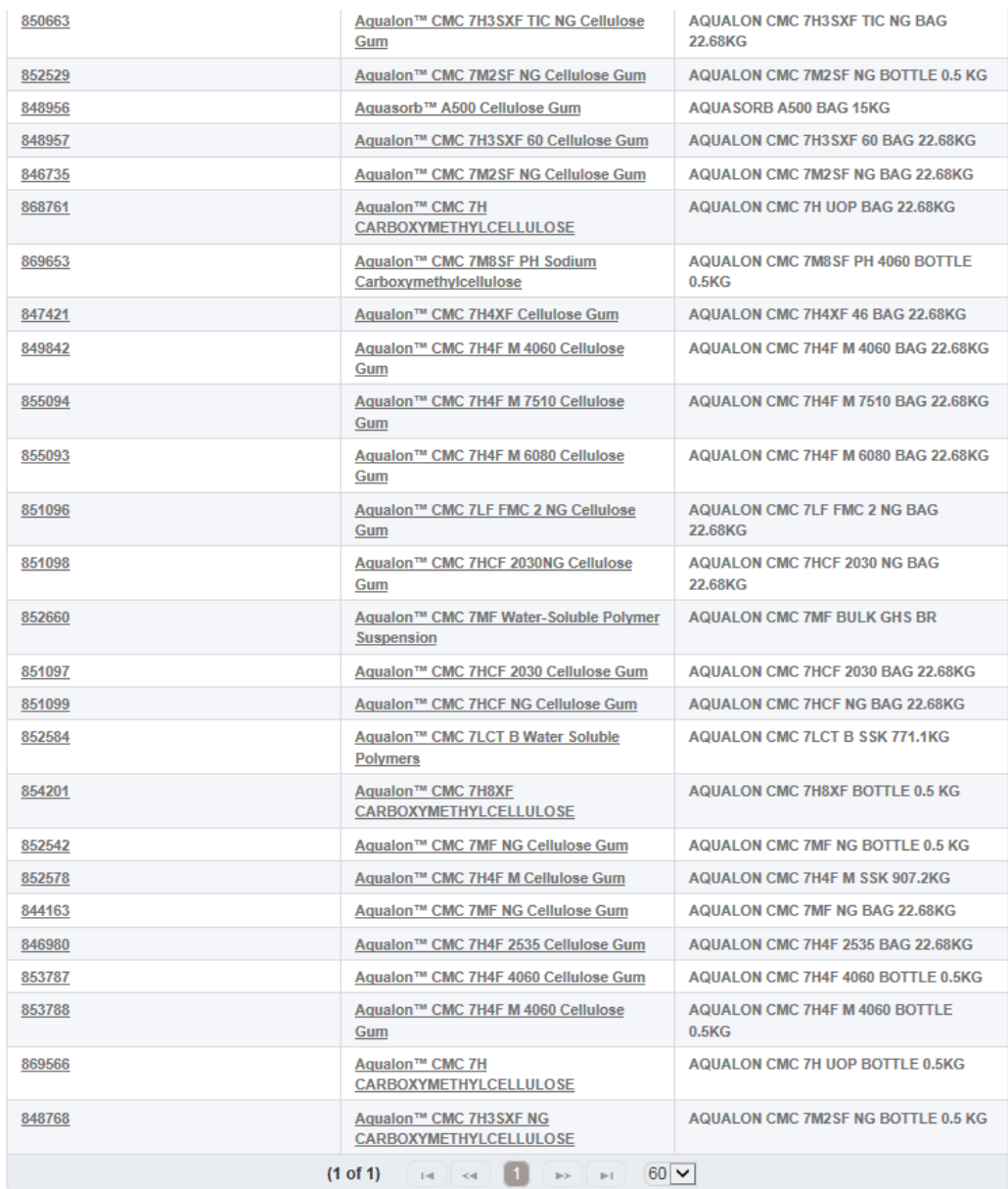

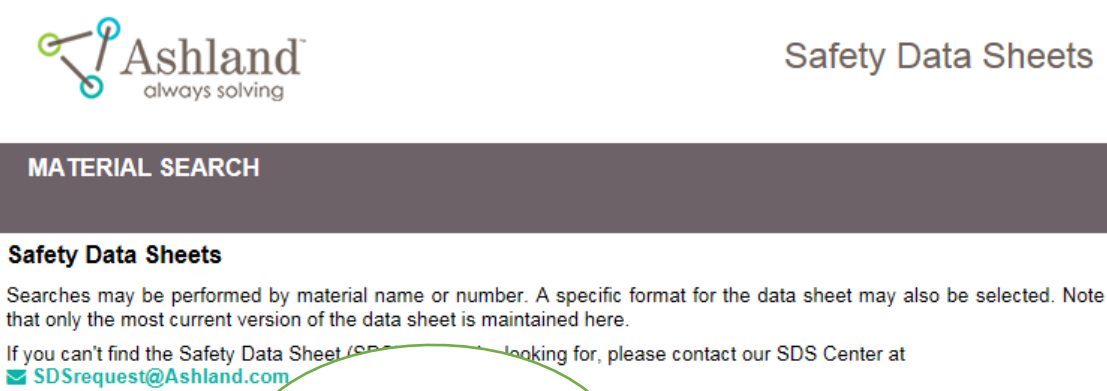

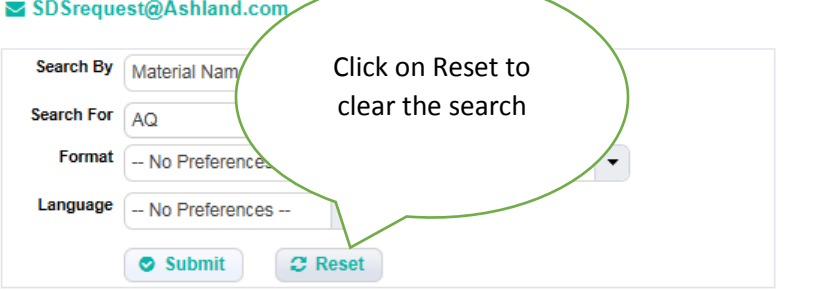

### In case of an Environmental, Health, Safety or Quality emergency involving our product, please call <a>[800-Ashland (1-800-274-5263 toll-free) or @ 001-859-963-4704(caller paid). For local toll-free numbers, please look at section 1 of the country SDS.

The availability of a SDS for a particular country or region does not guarantee that the product associated with that SDS is available for sale in that country or region. For information regarding availability of a product in a particular country or region, please contact your local customer service. Certain end uses of these products may be regulated pursuant to rules or regulations including but not limited to those governing medical devices, drug uses, or pesticidal or antimicrobial uses. It is the end user's responsibility to determine the applicability of such regulations to its products. All statements, information, and data presented herein are believed to be accurate and reliable, but are not to be taken as a guarantee of fitness for a particular purpose, or representation, express or implied, for which Ashland assumes legal responsibility.

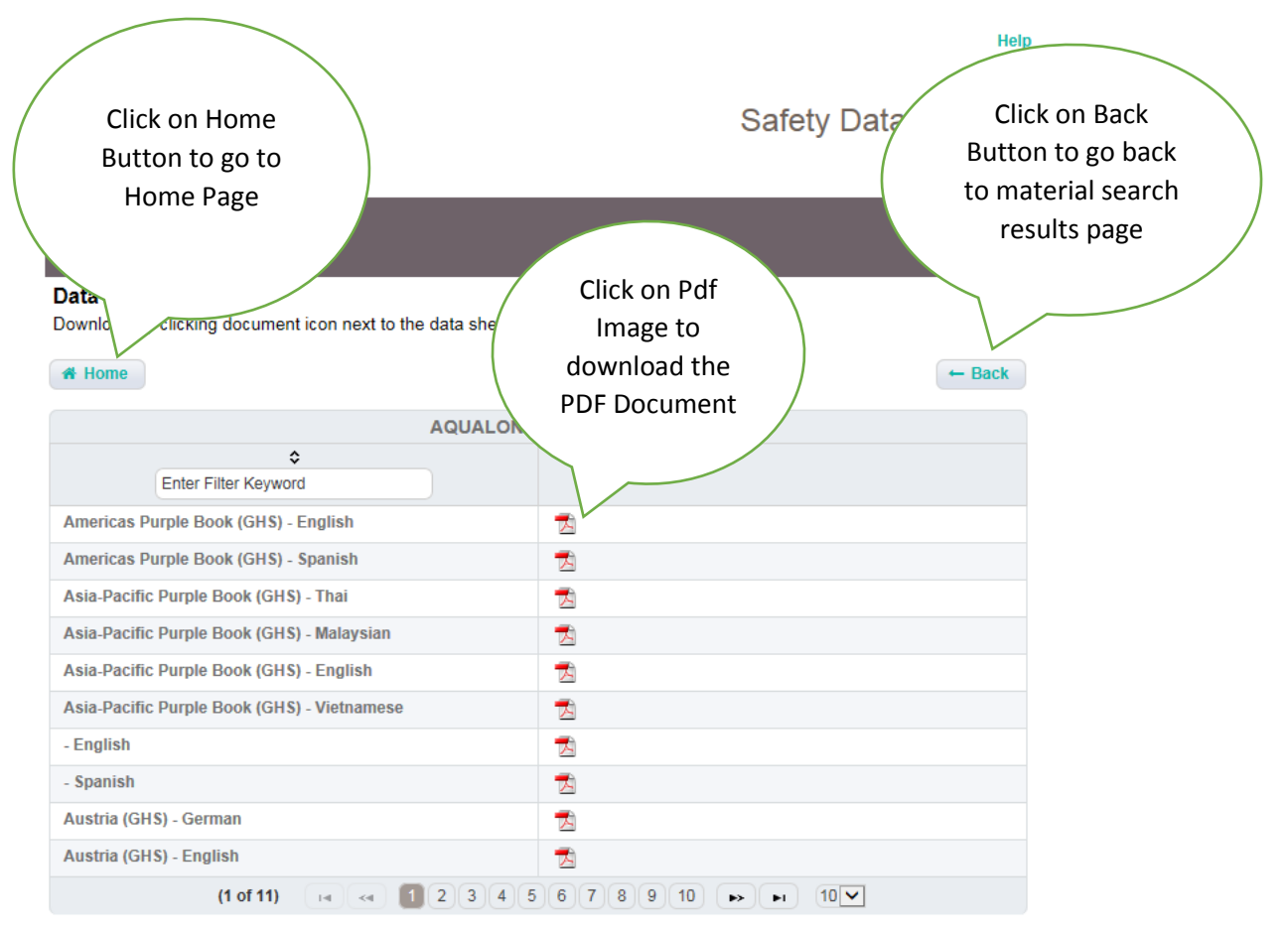

Version 7.2.0 Copyright 1996, 2018, Ashland LLC. All rights reserved.

Sorting with Material number

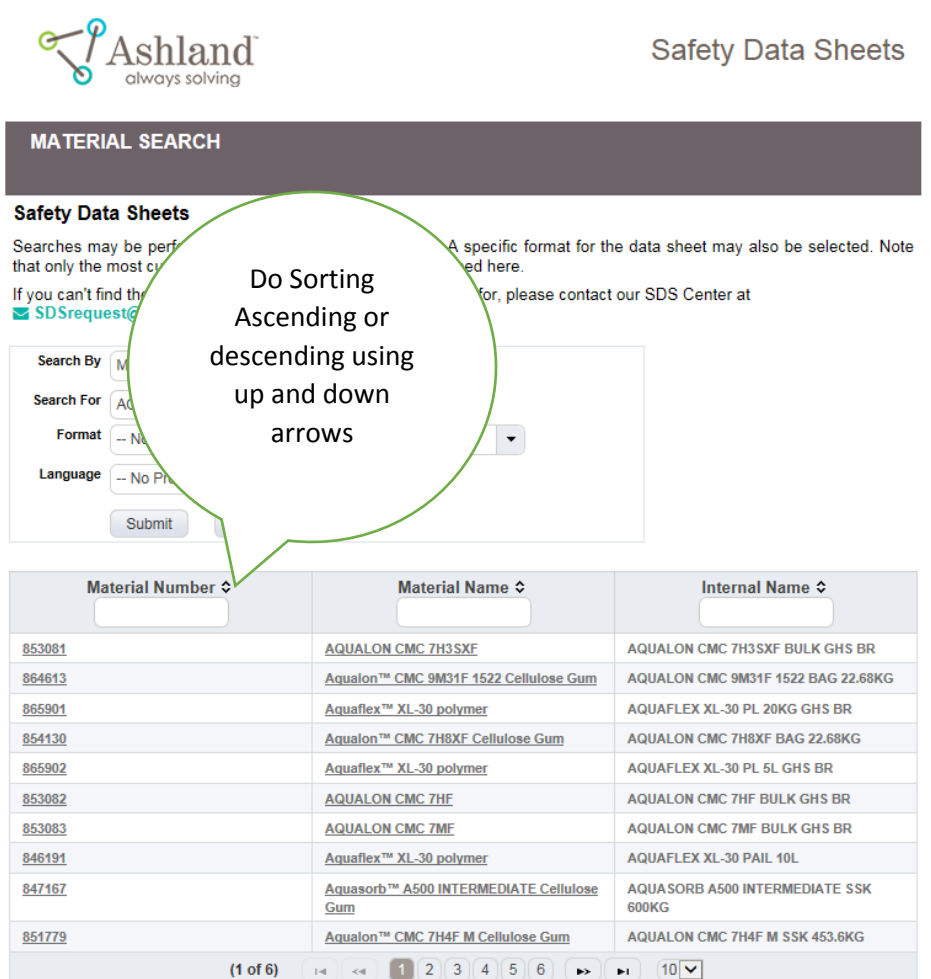

 $\ddot{\phantom{a}}$ 

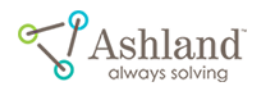

**Safety Data Sheets** 

**MATERIAL SEARCH** 

## **Safety Data Sheets**

Searches may be performed by material name or number. A specific format for the data sheet may also be selected. Note that only the most current version of the data sheet is maintained here.

If you can't find the Safety Data Sheet (SDS) that you're looking for, please contact our SDS Center at SDSrequest@Ashland.com

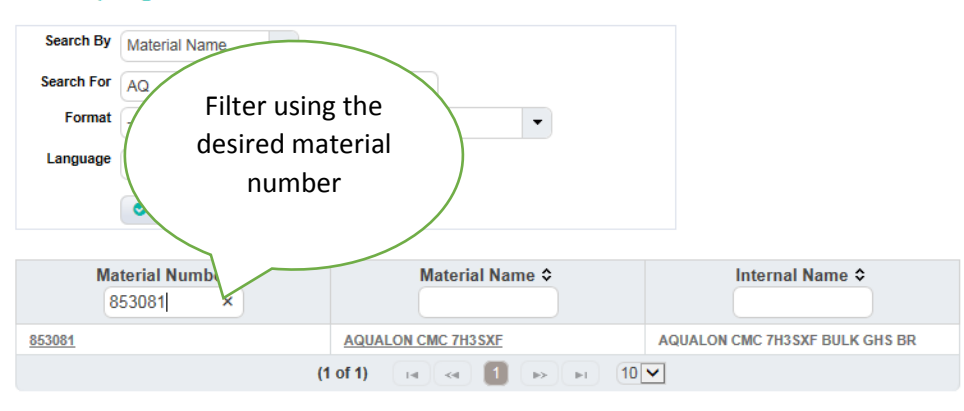

Version 7.2.0 Copyright 1996, 2018, Ashland LLC. All rights reserved.